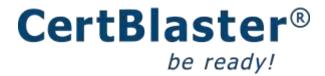

# MS 70-410 Exam Objectives

**Installing and Configuring Windows Server 2012 R2** 

## Click here for the CertBlaster Practice Tests for 70-410

Below are the exam objectives for Installing and Configuring Windows Server 2012 R2 - Exam 70-410

Tasks measured as per latest update implemented in January of 2014. This revision brings to 117 the total number of sub-objectives. The percentages in parenthesis are the approximate number of questions for that objective out of the typically 50 - 55 total number of questions presented at the exam.

## 1. Install and configure servers (17%)

#### 1.1 Install servers

Plan for a server installation
Plan for server roles
Plan for a server upgrade
Install Server Core
Optimize resource utilization by using Features on Demand
Migrate roles from previous versions of Windows Server

### 1.2 Configure servers

Configure Server Core
Delegate administration
Add and remove features in offline images
Deploy roles on remote servers
Convert Server Core to/from full GUI
Configure services
Configure NIC teaming
Install and configure Windows PowerShell Desired State Configuration (DSC)

## 1.3 Configure local storage

Design storage spaces
Configure basic and dynamic disks
Configure MBR and GPT disks
Manage volumes
Create and mount virtual hard disks (VHDs)
Configure storage pools and disk pools

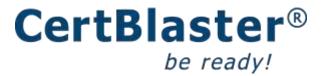

Create storage pools by using disk enclosures

## 2. Configure server roles and features (17%)

## 2.1 Configure file and share access

Create and configure shares
Configure share permissions
Configure offline files
Configure NTFS permissions
Configure access-based enumeration (ABE)
Configure Volume Shadow Copy Service (VSS)
Configure NTFS quotas
Create and configure Work Folders

### 2.2 Configure print and document services

Configure the Easy Print print driver
Configure Enterprise Print Management
Configure drivers
Configure printer pooling
Configure print priorities
Configure printer permissions

## 2.3 Configure servers for remote management

WinRM

Configure down-level server management
Configure servers for day-to-day management tasks
Configure multi-server management
Configure Server Core
Configure Windows Firewall
Manage non-domain joined servers

## 3. Configure Hyper-V (18%)

### 3.1 Create and configure virtual machine settings

Configure dynamic memory
Configure smart paging
Configure Resource Metering
Configure guest integration services

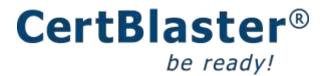

Create and configure Generation 1 and 2 virtual machines Configure and use enhanced session mode

### 3.2 Create and configure virtual machine storage

Create VHDs and VHDX
Configure differencing drives
Modify VHDs
Configure pass-through disks
Manage snapshots
Implement a virtual Fiber Channel adapter
Manage checkpoints
Configure storage Quality of Service (QoS)

#### 3.3 Create and configure virtual networks

Implement Hyper-V Network Virtualization
Configure Hyper-V virtual switches
Optimize network performance
Configure MAC addresses
Configure network isolation
Configure synthetic and legacy virtual network adapters
Configure network interface card (NIC) teaming in virtual machines

## 4. Deploy and configure core network services (17%)

### 4.1 Configure IPv4 and IPv6 addressing

Configure IP address options
Configure subnetting
Configure supernetting
Configure interoperability between IPv4 and IPv6
Configure ISATAP
Configure Teredo

## 4.2 Deploy and configure Dynamic Host Configuration Protocol (DHCP) service

Create and configure scopes
Configure a DHCP reservation
Configure DHCP options
Configure client and server for PXE boot
Configure DHCP relay agent
Authorize DHCP server

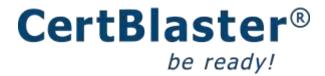

#### 4.3 Deploy and configure DNS service

Configure Active Directory integration of primary zones
Configure forwarders
Configure Root Hints
Manage DNS cache
Create A and PTR resource records

## 5. Install and administer Active Directory (14%)

#### 5.1 Install domain controllers

Add or remove a domain controller from a domain; upgrade a domain controller Install Active Directory Domain Services (AD DS) on a Server Core installation Install a domain controller from Install from Media (IFM)

Resolve DNS SRV record registration issues

Configure a global catalog server

Deploy Active Directory infrastructure as a service (IaaS) in Windows Azure

#### **5.2 Create and manage Active Directory users and computers**

Automate the creation of Active Directory accounts
Create, copy, configure, and delete users and computers
Configure templates
Perform bulk Active Directory operations
Configure user rights
Offline domain join
Manage inactive and disabled accounts

### 5.3 Create and manage Active Directory groups and organizational units (OUs)

Configure group nesting

Convert groups including security, distribution, universal, domain local, and domain global Manage group membership using Group Policy

Enumerate group membership

Delegate the creation and management of Active Directory objects

Manage default Active Directory containers

Create, copy, configure, and delete groups and OUs

### 6. Create and manage Group Policy (16%)

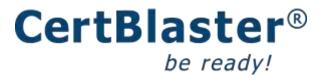

## **6.1 Create Group Policy objects (GPOs)**

Configure a Central Store
Manage starter GPOs
Configure GPO links
Configure multiple local group policies
Configure security filtering

### **6.2 Configure security policies**

Configure User Rights Assignment
Configure Security Options settings
Configure Security templates
Configure Audit Policy
Configure Local Users and Groups
Configure User Account Control (UAC)

## **6.3** Configure application restriction policies

Configure rule enforcement
Configure AppLocker rules
Configure Software Restriction Policies

## **6.4 Configure Windows Firewall**

Configure rules for multiple profiles using Group Policy
Configure connection security rules
Configure Windows Firewall to allow or deny applications, scopes, ports, and users
Configure authenticated firewall exceptions
Import and export settings